## DAFTAR GAMBAR

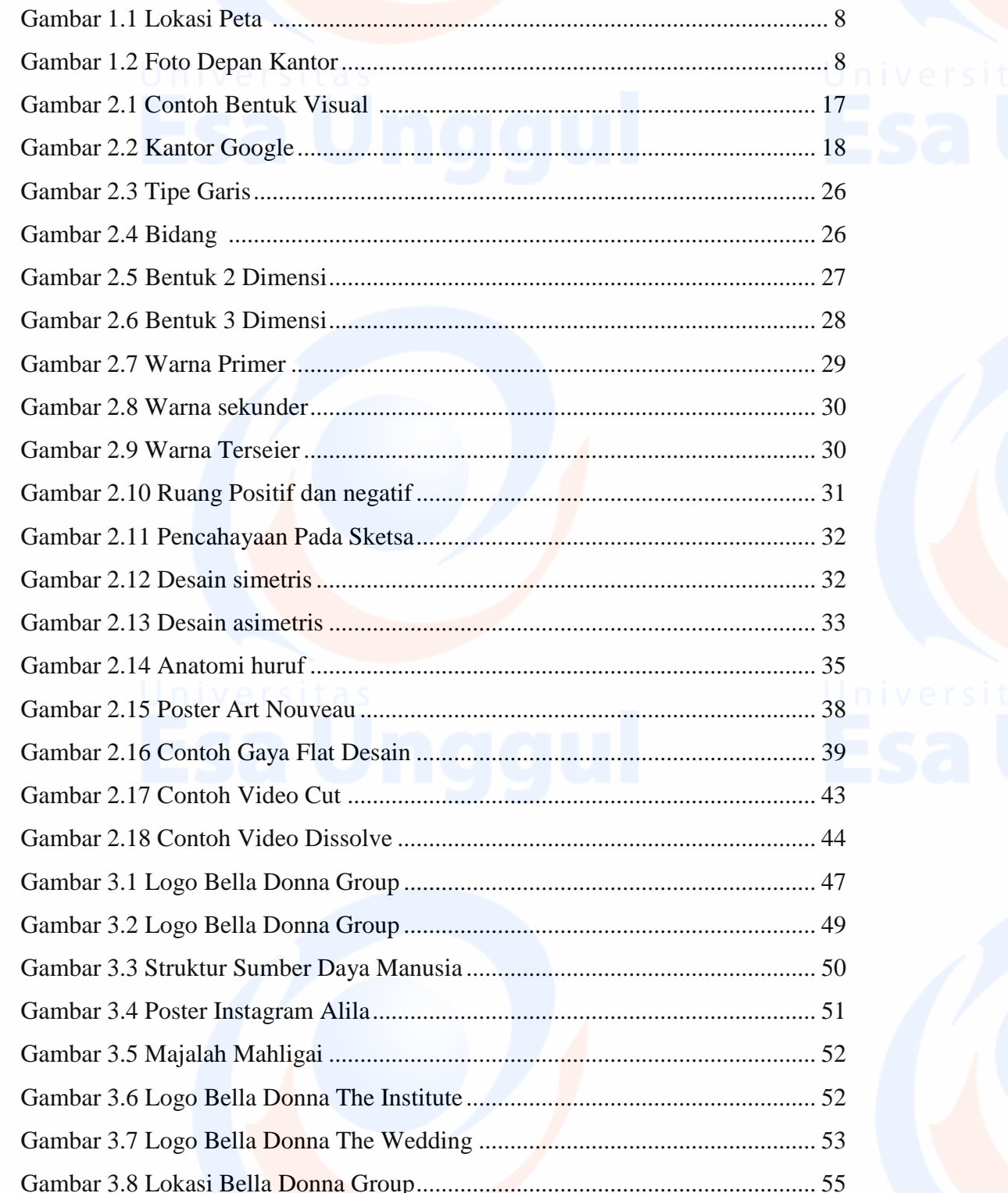

 $viii$ 

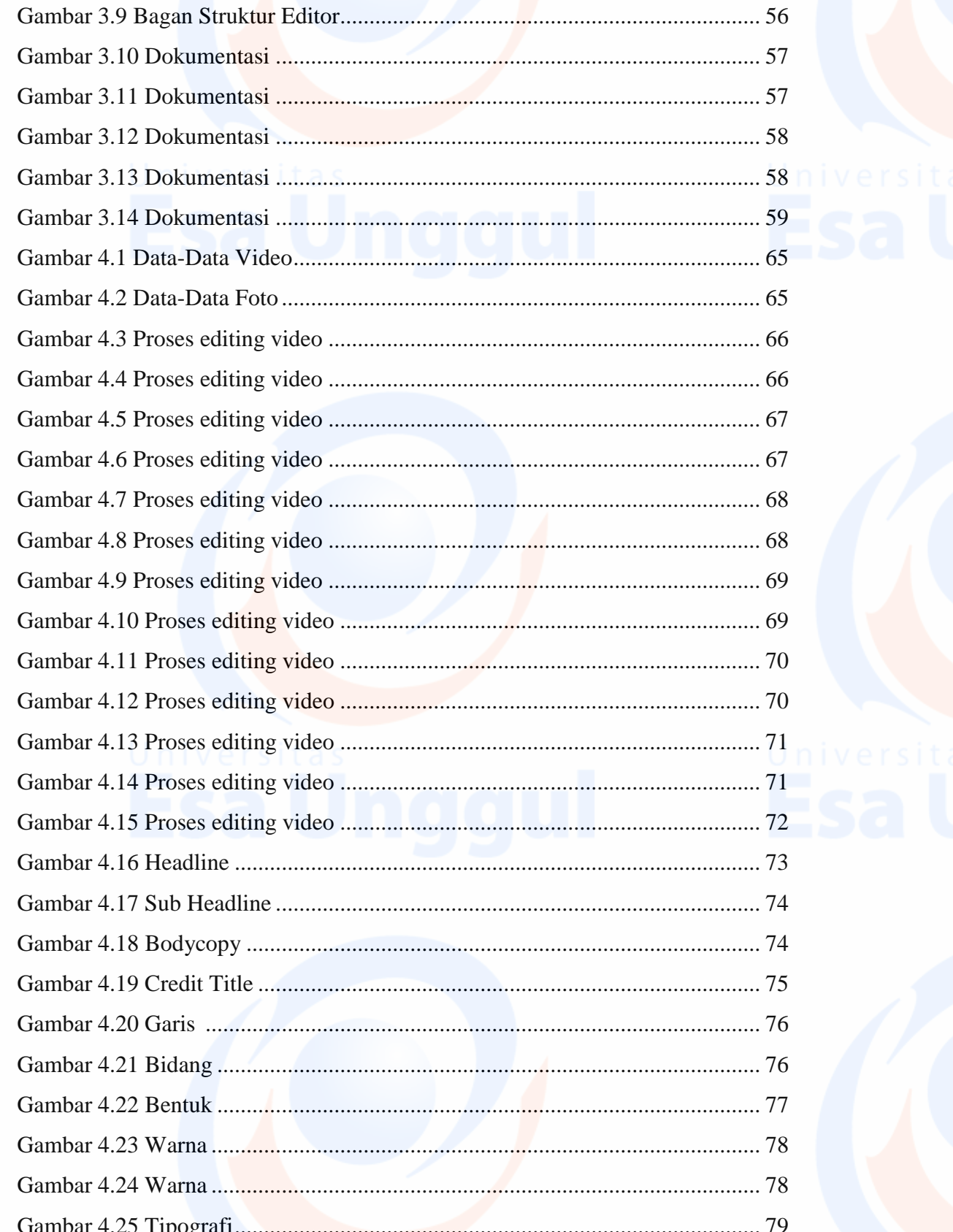

Universitas ix<br>Esa Unggul

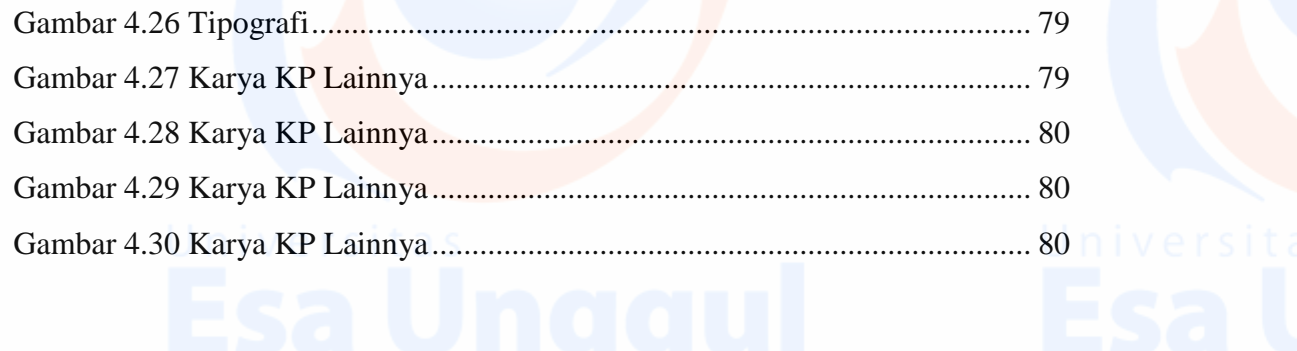

Universitas x x qui